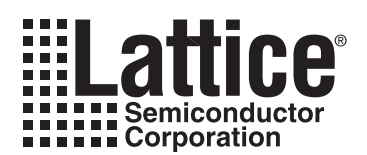

# **1553 Encoder/Decoder**

**April 2005 Reference Design RD1021**

#### **Introduction**

The MIL-STD-1553 is a low-speed serial bus used in avionics systems. This reference design implements Manchester II encoding and decoding required by the 1553 along with synchronization pattern insertion and identification, data serialization and de-serialization and parity checking and insertion functions.

#### **Features**

- MIL-STD-1553 Compatible
- 1 Mbps Data Rate
- Sync Pattern Identification and Insertion
- Manchester II Encoding/Decoding
- Parity Checking and Insertion
- Serialization and De-serialization

## **Functional Description**

The following figure shows a block diagram of the different functions implemented in this 1553 Encoder/Decoder along with the input/output signals.

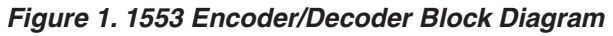

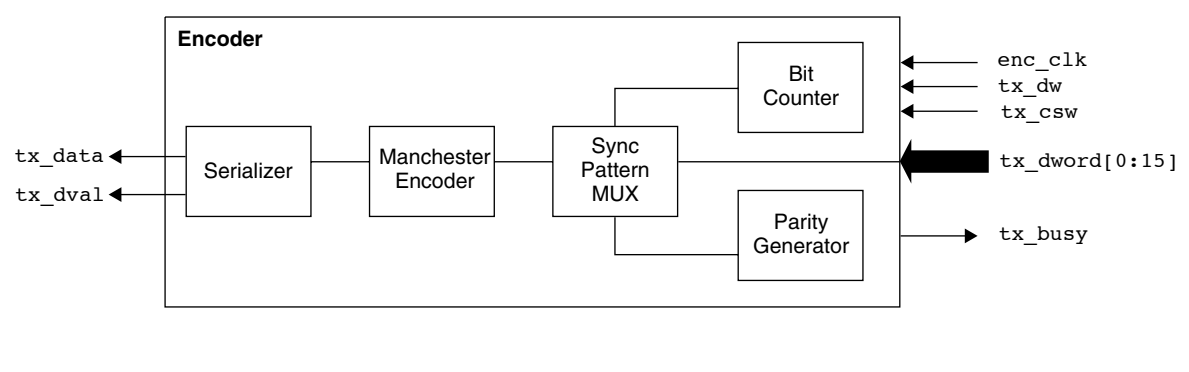

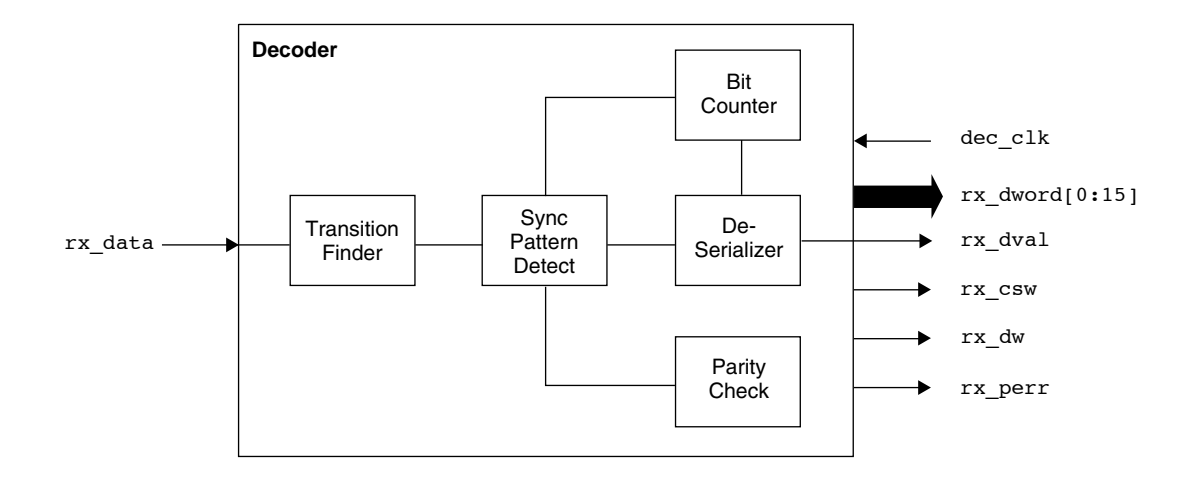

#### **Encoder Operation**

The encoder requires a single clock with a frequency (2 MHz) of twice the desired data rate (1 Mbps) for enc clk. The encoder cycle begins with either tx csw or tx dw pulse along with the command-status or data word to be transmitted. Then the encoder asserts  $tx$  busy until it transmits this word serially through all the encoder functions and then de-asserts  $tx$  busy to accept the next word.

#### **Decoder Operation**

The decoder requires a single clock with a frequency (8 MHz) of 8 times the desired data rate (1 Mbps) for dec clk. The decoder is free running and continuously hunting for the synchronization pattern on the serial input. When a valid synchronization pattern is detected, it identifies the boundary of the word and determines it as either a command-status word or a data word. Then the serial bits are passed through shift registers, and a parallel word is presented to the user interface along with the type of word and when it is valid. Also, the word is checked for parity errors.

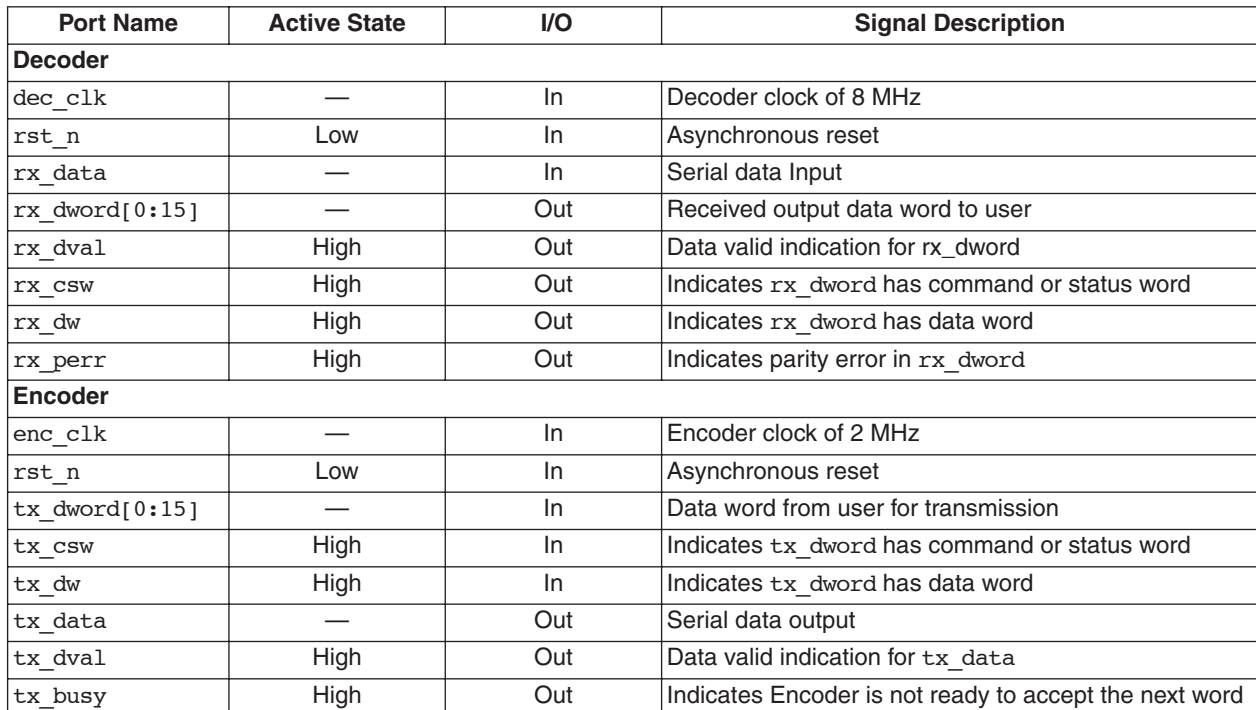

## **Pin Descriptions**

# **Timing Diagrams**

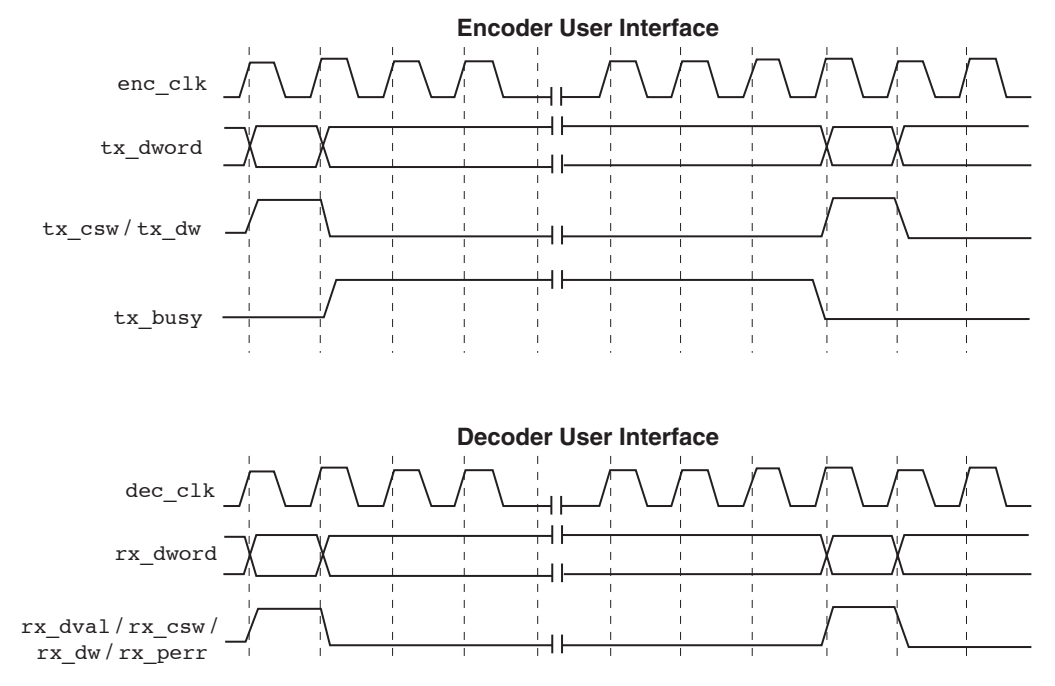

## **Implementation Results**

The design software used for this implementation is Lattice ispLEVER® version 4.2 and the Synplicity Synplify synthesis tool. The device utilization and performance summary for LatticeEC™ and LatticeXP™ devices (-4 speed grade) is shown below.

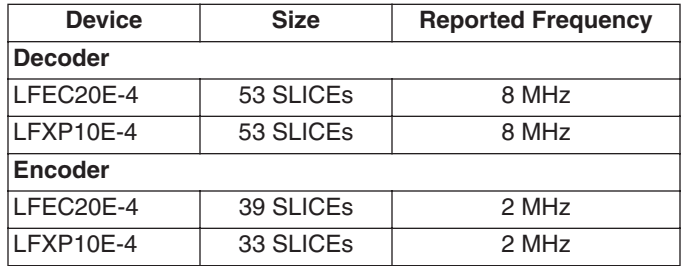

# **File List**

The files provided in this LatticeEC reference design package are:

1. /1553\_enc\_dec/docs/1553\_enc\_dec.doc Design document 2. /1553 enc dec/docs/readme.txt Read me file 3. /1553\_enc\_dec/source/decoder\_1553.v Decoder source verilog file 4. /1553\_enc\_dec/source/encoder\_1553.v Encoder source verilog file 5. /1553\_enc\_dec/par/EC/decoder\_1553.prf Decoder Constraint file for place and route 6. /1553\_enc\_dec/par/EC/encoder\_1553.prf Encoder Constraint file for place and route 7. /1553\_enc\_dec/par/EC/decoder\_1553.syn Decoder Project file for place and route 8. /1553\_enc\_dec/par/EC/encoder\_1553.syn Encoder Project file for place and route 9. /1553 enc\_dec/simulation/EC/scripts/runsim\_1553.do Scripts for RTL simulation 10. /1553\_enc\_dec/synthesis/EC/synplify/decoder\_1553.prj Decoder Project file for synthesis using Synplify 11. /1553\_enc\_dec/synthesis/EC/synplify/encoder\_1553.prj Encoder Project file for synthesis using Synplify 12. /1553\_enc\_dec/synthesis/EC/synplify/decoder\_1553.sdc Decoder Constraint file for synthesis using Synplify 13. /1553\_enc\_dec/synthesis/EC/synplify/encoder\_1553.sdc Encoder Constraint file for synthesis using Synplify 14. /1553\_enc\_dec/testbench/test\_1553.v Testbench for simulation

The files provided in this LatticeXP reference design package are:

1. /1553\_enc\_dec/docs/1553\_enc\_dec.doc Design document 2. /1553\_enc\_dec/docs/readme.txt Read me file 3. /1553\_enc\_dec/source/decoder\_1553.v Decoder source verilog file 4. /1553 enc\_dec/source/encoder\_1553.v Encoder source verilog file 5. /1553\_enc\_dec/par/xp/decoder\_1553.prf Decoder Constraint file for place and route 6. /1553\_enc\_dec/par/xp/encoder\_1553.prf Encoder Constraint file for place and route 7. /1553 enc\_dec/par/xp/decoder\_1553.syn Decoder Project file for place and route 8. /1553\_enc\_dec/par/xp/encoder\_1553.syn Encoder Project file for place and route 9. /1553\_enc\_dec/simulation/xp/scripts/runsim\_1553.do Scripts for RTL simulation 10. /1553\_enc\_dec/synthesis/xp/synplify/decoder\_1553.prj Decoder Project file for synthesis using Synplify<br>11. /1553\_enc\_dec/synthesis/xp/synplify/encoder\_1553.prj Encoder Project file for synthesis using Synplify 11. /1553\_enc\_dec/synthesis/xp/synplify/encoder\_1553.prj 12. /1553\_enc\_dec/synthesis/xp/synplify/decoder\_1553.sdc Decoder Constraint file for synthesis using Synplify 13. /1553\_enc\_dec/synthesis/xp/synplify/encoder\_1553.sdc Encoder Constraint file for synthesis using Synplify 14. /1553\_enc\_dec/testbench/test\_1553.v Testbench for simulation

# **Technical Support Assistance**

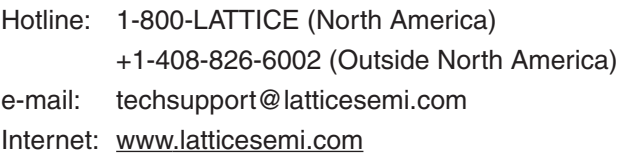